# **DataImportProperties.TruncateColumns**

## **Description**

Sets or returns whether imported data columns will be truncated if the number of columns imported exceeds the number of target columns in the spreadsheet.

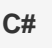

<p> public boolean TruncateColumns{ get; set; }</p>

**vb.net**

```
<p>Public Property TruncateColumns() As Boolean</p>
```
## **Examples**

#### **C#**

```
//--- Get TruncateColumns
bool truncateCols = importProps.TruncateColumns;
//--- Set TruncateColumns
importProps.TruncateColumns = true;
```
### **vb.net**

```
'--- Get TruncateColumns
Dim truncateCols As Boolean = importProps.TruncateColumns
'--- Set TruncateColumns
importProps.TruncateColumns = True
```